### SPARQL Formalization

#### Marcelo Arenas, Claudio Gutierrez, Jorge Pérez

Department of Computer Science Pontificia Universidad Católica de Chile Universidad de Chile

> Center for Web Research http://www.cwr.cl

M. Arenas, C. Gutierrez, J. Pérez – [SPARQL Formalization](#page-137-0) 1 / 34

目

<span id="page-0-0"></span>イロト イ押 トイヨ トイヨ トー

# SPARQL: A simple RDF query language

```
SELECT ?Name ?Email
WHERE
{
 ?X :name ?Name
 ?X :email ?Email
}
```
 $\triangleright$  The semantics of simple SPARQL queries is easy to understand, at least intuitively.

<span id="page-1-0"></span>ミメスミメー

 $\leftarrow$ 

# SPARQL: A simple RDF query language

```
SELECT ?Name ?Email
WHERE
{
 ?X :name ?Name
 ?X :email ?Email
}
```
 $\triangleright$  The semantics of simple SPARQL queries is easy to understand, at least intuitively.

> "Give me the name and email of the resources in the datasource"

手下 メラト

### Interesting features of pattern matching on graphs

- $\triangleright$  Grouping
- ▶ Optional parts
- $\triangleright$  Nesting
- ▶ Union of patterns
- $\blacktriangleright$  Filtering

 $\blacktriangleright$  ......

{ P1 P2 }

 $\sim$   $\sim$ 

手下 メラト

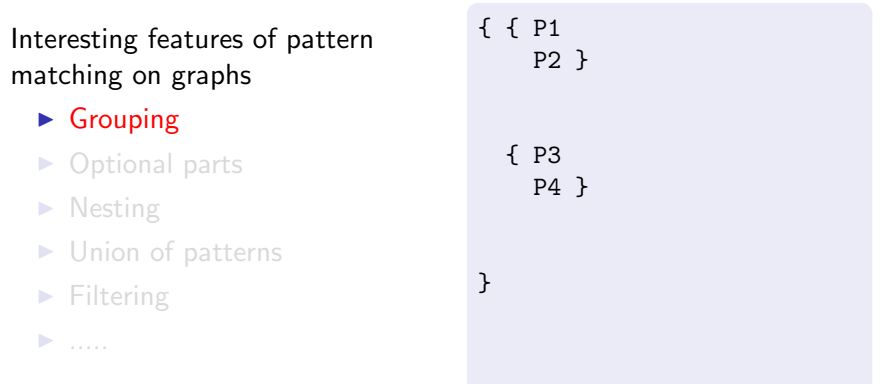

**€ □ >** 

 $\sim$ 

活

君主 メ君主の

### Interesting features of pattern matching on graphs

- $\blacktriangleright$  Grouping
- ▶ Optional parts
- $\triangleright$  Nesting
- ▶ Union of patterns
- $\blacktriangleright$  Filtering

 $\blacktriangleright$  ......

{ { P1 P2 OPTIONAL { P5 } } { P3 P4 OPTIONAL { P7 } } }

手下 メラト

### Interesting features of pattern matching on graphs

- $\blacktriangleright$  Grouping
- ▶ Optional parts
- ► Nesting
- ▶ Union of patterns
- $\blacktriangleright$  Filtering

 $\blacktriangleright$  ......

```
{ { P1
    P2
    OPTIONAL { P5 } }
  { P3
    P4
    OPTIONAL { P7
      OPTIONAL { P8 } } }
}
```
手下 メラト

```
Interesting features of pattern
matching on graphs
```
- $\blacktriangleright$  Grouping
- ▶ Optional parts
- $\blacktriangleright$  Nesting
- ▶ Union of patterns

 $\blacktriangleright$  Filtering

 $\blacktriangleright$  ......

```
{ { P1
    P2
    OPTIONAL { P5 } }
  { P3
    P4
    OPTIONAL { P7
      OPTIONAL { P8 } } }
}
UNTON
{ P9 }
```
重き メラメー

```
Interesting features of pattern
matching on graphs
```
- $\blacktriangleright$  Grouping
- ▶ Optional parts
- $\blacktriangleright$  Nesting
- $\blacktriangleright$  Union of patterns
- $\blacktriangleright$  Filtering

 $\blacktriangleright$  ......

```
{ { P1
    P2
    OPTIONAL { P5 } }
  { P3
    P4
    OPTIONAL { P7
      OPTIONAL { P8 } } }
}
UNTON
{ P9
 FILTER (R) }
```
ミメスミメ

```
Interesting features of pattern
matching on graphs
```
- $\blacktriangleright$  Grouping
- ▶ Optional parts
- $\blacktriangleright$  Nesting
- $\blacktriangleright$  Union of patterns
- $\blacktriangleright$  Filtering

```
OPTIONAL { P5 } }
  { P3
    P4
    OPTIONAL { P7
     OPTIONAL { P8 } } }
}
UNTON
{ P9
  FILTER (R) }
```
{ { P1 P2

一 4 三 下

# A formal semantics for SPARQL is needed.

A formal approach would be beneficial

- $\blacktriangleright$  Clarifying corner cases
- $\blacktriangleright$  Helping in the implementation process
- $\blacktriangleright$  Providing sound foundations

# A formal semantics for SPARQL is needed.

A formal approach would be beneficial

- ► Clarifying corner cases
- $\blacktriangleright$  Helping in the implementation process
- $\blacktriangleright$  Providing sound foundations

# A formal semantics for SPARQL is needed.

A formal approach would be beneficial

- ► Clarifying corner cases
- $\blacktriangleright$  Helping in the implementation process
- $\blacktriangleright$  Providing sound foundations

We will see:

- ▶ A formal compositional semantics based on [PAG06: Semantics and Complexity of SPARQL]
- $\triangleright$  This formalization is the starting point of the official semantics of the SPARQL language by the W3C.

# Outline

**[Motivation](#page-1-0)** 

[Basic Syntax](#page-14-0)

**[Semantics](#page-19-0)** 

**[Datasets](#page-89-0)** 

[Query result forms](#page-116-0)

[Dealing with bnodes](#page-129-0)

[Dealing with duplicates](#page-134-0)

活

 $\leftarrow$ 

- 6

B メス 国家

 $\sim$ 

### First of all, a simplified algebraic syntax

 $\triangleright$  Triple patterns: RDF triple  $+$  variables (no bnodes for now)

 $(?X, name, ?Name)$ 

<span id="page-14-0"></span>医间周的 间面的

 $\sim$   $\sim$ 

First of all, a simplified algebraic syntax

 $\triangleright$  Triple patterns: RDF triple  $+$  variables (no bnodes for now)

 $(?X, name, ?Name)$ 

 $\triangleright$  The base case for the algebra is a set of triple patterns

 $\{t_1, t_2, \ldots, t_k\}.$ 

This is called basic graph pattern (BGP).

御 ▶ イ君 ▶ イ君 ▶ ○

First of all, a simplified algebraic syntax

 $\triangleright$  Triple patterns: RDF triple  $+$  variables (no bnodes for now)

 $(?X, name, ?Name)$ 

 $\triangleright$  The base case for the algebra is a set of triple patterns

 $\{t_1, t_2, \ldots, t_k\}.$ 

This is called basic graph pattern (BGP).

Example

 $\{$  (?X, name, ?Name), (?X, email, ?Email) }

M. Arenas, C. Gutierrez, J. Pérez – [SPARQL Formalization](#page-0-0) 6 / 34

イロン イ団ン イヨン イヨン 一店

# First of all, a simplified algebraic syntax (cont.)

 $\triangleright$  We consider initially three basic operators:

AND, UNION, OPT.

▶ We will use them to construct graph pattern expressions from basic graph patterns.

化重新润滑脂

# First of all, a simplified algebraic syntax (cont.)

 $\triangleright$  We consider initially three basic operators:

```
AND, UNION, OPT.
```
- ► We will use them to construct graph pattern expressions from basic graph patterns.
- ▶ A SPARQL graph pattern:

 $(((\{t_1,t_2\} \text{ AND } t_3) \text{ OPT } \{t_4,t_5\}) \text{ AND } (t_6 \text{ UNION } \{t_7,t_8\}))$ 

it is a full parenthesized expression

▶ イヨ ▶ イヨ ▶ ○

# First of all, a simplified algebraic syntax (cont.)

 $\triangleright$  We consider initially three basic operators:

AND, UNION, OPT.

- ► We will use them to construct graph pattern expressions from basic graph patterns.
- ▶ A SPARQL graph pattern:

 $(((\{t_1,t_2\} \text{ AND } t_3) \text{ OPT } \{t_4,t_5\}) \text{ AND } (t_6 \text{ UNION } \{t_7,t_8\}))$ 

it is a full parenthesized expression

 $\blacktriangleright$  Full parenthesized expressions give us explicit precedence/association.

<span id="page-19-0"></span>@ ▶ ( 영 ▶ ( 영 ▶ )

Definition

A mapping is a partial function from variables to RDF terms.

御 ▶ イ君 ▶ イ君 ▶ ○

 $\sim$   $\sim$ 

Definition

A mapping is a partial function from variables to RDF terms.

Given a mapping  $\mu$  and a basic graph pattern P:

医尿道的 化重的比

#### Definition

A mapping is a partial function from variables to RDF terms.

Given a mapping  $\mu$  and a basic graph pattern P:

• dom $(\mu)$ : the domain of  $\mu$ .

医间周的间周的

#### Definition

A mapping is a partial function from variables to RDF terms.

Given a mapping  $\mu$  and a basic graph pattern  $P$ :

- dom $(\mu)$ : the domain of  $\mu$ .
- $\rightharpoonup$   $\mu(P)$ : the set obtained from P replacing the variables according to  $\mu$

御き メミメ メミメー

#### Definition

A mapping is a partial function from variables to RDF terms.

Given a mapping  $\mu$  and a basic graph pattern P:

- dom $(\mu)$ : the domain of  $\mu$ .
- $\rightharpoonup$   $\mu(P)$ : the set obtained from P replacing the variables according to  $\mu$

#### Example

$$
\mu = \{ ?X \rightarrow R_1, ?Y \rightarrow R_2, ?Name \rightarrow john, ?Email \rightarrow J@ed.ex \}
$$

 $P = \{(?X, name, ?Name), (?X, email, ?Email)\}$ 

 $\mu(P) = \{(R_1, \text{ name}, \text{ john}), (R_1, \text{ email}, \text{ J@ed.ex})\}$ 

メロメ メ都 メメ きょくきょう

#### Definition

A mapping is a partial function from variables to RDF terms.

Given a mapping  $\mu$  and a basic graph pattern P:

- dom $(\mu)$ : the domain of  $\mu$ .
- $\rightharpoonup$   $\mu(P)$ : the set obtained from P replacing the variables according to  $\mu$

#### Example

 $\mu = \{?X \rightarrow R_1, ?Y \rightarrow R_2, ?Name \rightarrow \text{pi}, ?Email \rightarrow \text{J@ed.ex}\}$ 

 $P = \{(?X, name, ?Name), (?X, email, ?Email)\}$ 

 $\mu(P) = \{(R_1, \text{ name}, \text{ john}), (R_1, \text{ email}, \text{ J@ed.ex})\}$ 

イロメ イ母メ イヨメ イヨメーヨー

#### Definition

A mapping is a partial function from variables to RDF terms.

Given a mapping  $\mu$  and a basic graph pattern P:

- dom $(\mu)$ : the domain of  $\mu$ .
- $\rightharpoonup$   $\mu(P)$ : the set obtained from P replacing the variables according to  $\mu$

#### Example

$$
\mu = \{ ?X \rightarrow R_1, ?Y \rightarrow R_2, ?Name \rightarrow \text{john}, ?Email \rightarrow \text{J@ed.ex} \}
$$

 $P = \{(?X, name, ?Name), (?X, email, ?Email)\}$ 

 $\mu(P) = \{(R_1, \text{ name}, \text{ john}), (R_1, \text{ email}, \text{ J@ed.ex})\}$ 

イロン イ団ン イヨン イヨン 一店

#### Definition

A mapping is a partial function from variables to RDF terms.

Given a mapping  $\mu$  and a basic graph pattern  $P$ :

- dom $(\mu)$ : the domain of  $\mu$ .
- $\rightharpoonup$   $\mu(P)$ : the set obtained from P replacing the variables according to  $\mu$

#### Example

$$
\mu = \{ ?X \rightarrow R_1, ?Y \rightarrow R_2, ?Name \rightarrow \text{john}, ? \text{Email} \rightarrow \text{J@ed.ex} \}
$$

$$
P = \{(?X, name, ?Name), (?X, email, ?Email)\}
$$

$$
\mu(P) = \{ (R_1, \, \text{name}, \, \text{john}), \, (R_1, \, \text{email}, \, \, \text{J@ed.ex}) \}
$$

### Definition

The evaluation of the BGP P over a graph G, denoted by  $[P]]_G$ , is the set of all mappings  $\mu$  such that:

 $\triangleright$  dom( $\mu$ ) is exactly the set of variables occurring in P  $\blacktriangleright$   $\mu(P) \subseteq G$ 

御 ▶ メ 君 ▶ メ 君 ▶ ...

### Definition

The evaluation of the BGP P over a graph G, denoted by  $[P]]_G$ , is the set of all mappings  $\mu$  such that:

 $\blacktriangleright$  dom( $\mu$ ) is exactly the set of variables occurring in P  $\blacktriangleright$   $\mu(P) \subseteq G$ 

御き メミメ メミメー

### Definition

The evaluation of the BGP P over a graph G, denoted by  $[P]]_G$ , is the set of all mappings  $\mu$  such that:

- $\blacktriangleright$  dom( $\mu$ ) is exactly the set of variables occurring in P
- $\blacktriangleright$   $\mu(P) \subseteq G$

- 4 重 8 - 4 重 8

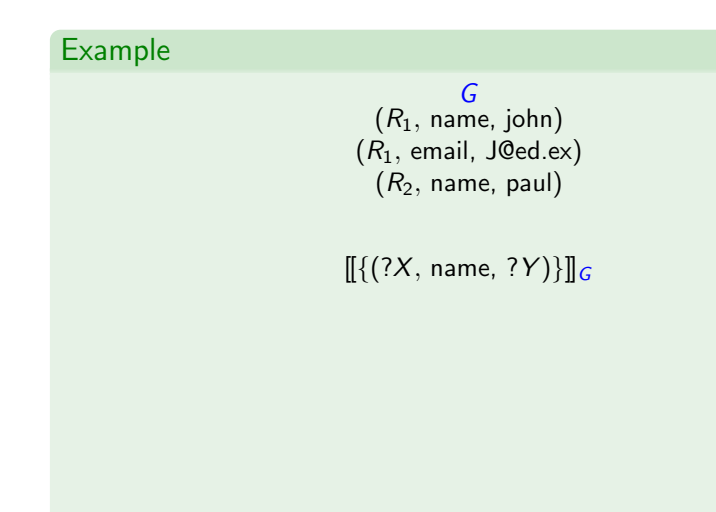

 $299$ 

活

メ 御 メ メ 君 メ メ 君 メー

4. 0. 8.

G  $(R_1, \text{ name}, \text{ john})$  $(R_1,$  email, J@ed.ex)  $(R_2,$  name, paul)

$$
\begin{bmatrix}\n\{(?X, name, ?Y)\}\]_G \\
\mu_1 = \{?X \to R_1, ?Y \to \text{John}\} \\
\mu_2 = \{?X \to R_2, ?Y \to \text{paul}\}\n\end{bmatrix}
$$

重

メロメ メ御 メメ きょうぼきょう

G  $(R_1, \text{ name}, \text{ john})$  $(R_1,$  email, J@ed.ex)  $(R_2, \text{ name}, \text{ paul})$ 

$$
\begin{bmatrix}\n\{(?X, name, ?Y)\}\]_G \\
\mu_1 = \{?X \to R_1, ?Y \to \text{John}\} \\
\mu_2 = \{?X \to R_2, ?Y \to \text{paul}\}\n\end{bmatrix}
$$

 $[[\{(?X, name, ?Y), (?X, email, ?E)\}]]_G$ 

4. 0. 8.

→ ← 伊 ▶ → モ ▶ → モ ▶ →

M. Arenas, C. Gutierrez, J. Pérez – [SPARQL Formalization](#page-0-0) 10 / 34

活

G  $(R_1, \text{ name}, \text{ john})$  $(R_1,$  email, J@ed.ex)  $(R_2, \text{ name}, \text{ paul})$ 

$$
\begin{bmatrix}\n\left\{ \{?X, \text{ name, } ?Y\} \right\} \right]\n\left\{\n\begin{array}{l}\n\mu_1 = \{?X \to R_1, ?Y \to \text{John}\} \\
\mu_2 = \{?X \to R_2, ?Y \to \text{Paul}\}\n\end{array}\n\right\}
$$

 $[[\{(?X, name, ?Y), (?X, email, ?E)\}]]$  $\Set{\mu = \{ ?\text{\textsf{X}} \rightarrow R_1, ?\text{\textsf{Y}} \rightarrow \text{\textsf{John}}, ?\text{\textsf{E}} \rightarrow \text{\textsf{J}\texttt{Qed}.\textsf{ex}}\}}$ 

M. Arenas, C. Gutierrez, J. Pérez – [SPARQL Formalization](#page-0-0) 10 / 34

目

メロメ メ都 メメ きょくきょう

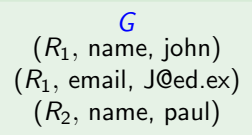

 $[[\{(?X, name, ?Y)\}]]$ 

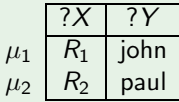

 $[[\{(?X, name, ?Y), (?X, email, ?E)\}]]_G$ 

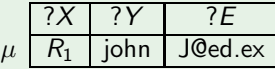

造

メロメ メ都 メメ きょうほうしつ
#### Example

G  $(R_1, \text{ name}, \text{ john})$  $(R_1,$  email, J@ed.ex)  $(R_2,$  name, paul)

 $\llbracket \{(R_1,\text{webPage}, ?W)\}\rrbracket_G$ 

 $\left[\right]\left[\left\{ \left(R_{3}, \text{name}, \text{ring} \right)\right\}\right]$ 

 $\llbracket \{ (R_2, \text{name}, \text{paul}) \} \rrbracket_G$ 

 $[[\{\ \}]]_G$ 

→ 伊 ▶ → 君 ▶ → 君 ▶ →

4.0.3

M. Arenas, C. Gutierrez, J. Pérez – [SPARQL Formalization](#page-0-0) 11 / 34

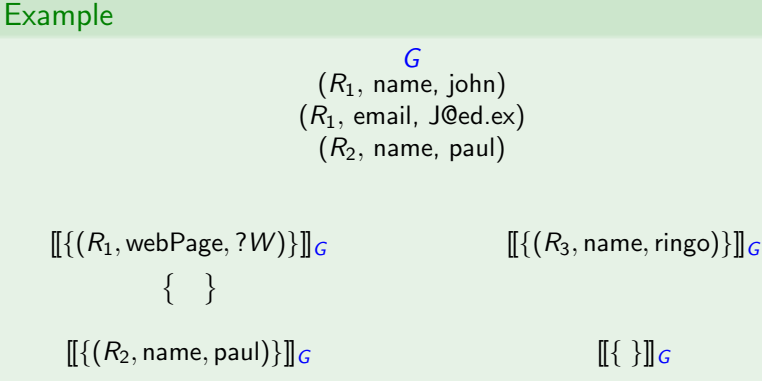

M. Arenas, C. Gutierrez, J. Pérez – [SPARQL Formalization](#page-0-0) 11 / 34

目

 $[[\{\ \}]]_G$ 

 $\leftarrow$ 

→ 伊 ▶ → 君 ▶ → 君 ▶ →

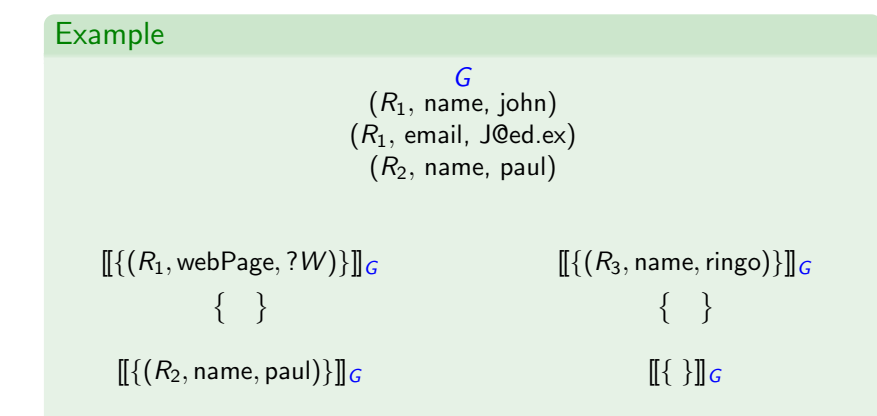

活

→ 伊 ▶ → 君 ▶ → 君 ▶ →

4 0 F

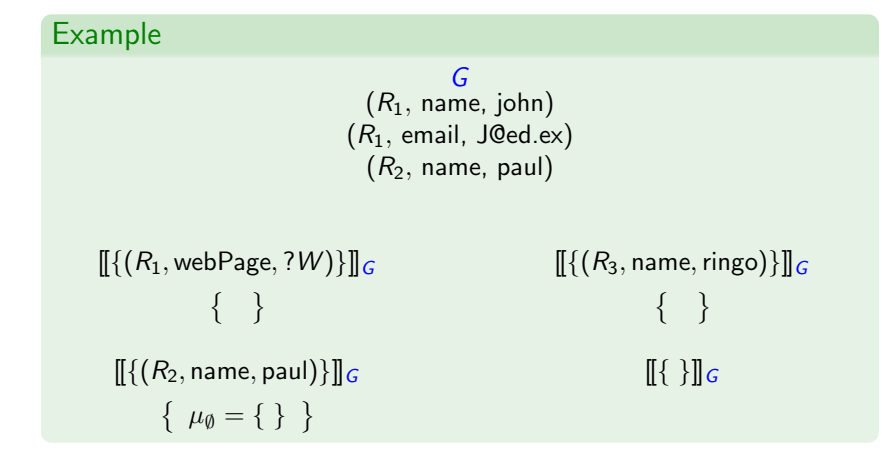

目

⊀ 御 ⊁ .⊀ 君 ⊁ .⊀ 君 ⊁ …

←□

#### Example G  $(R_1, \text{ name}, \text{ john})$  $(R_1,$  email, J@ed.ex)  $(R_2,$  name, paul)  $\left[\left\{\left(R_1,\text{webPage},?W\right)\right\}\right]_G$  $\{ \}$  $\llbracket \{ (R_2, \text{name}, \text{paul}) \} \rrbracket_G$  $\left\{\mu_{\emptyset} = \left\{\right\}\right\}$  $\left[\right]\left[\left\{ \left(R_{3}, \text{name}, \text{ring} \right)\right\}\right]$  $\{ \}$  $[[\{\ \}]]_G$  $\{ \mu_{\emptyset} = \{\} \}$

M. Arenas, C. Gutierrez, J. Pérez – [SPARQL Formalization](#page-0-0) 11 / 34

目

→ 伊 ▶ → 君 ▶ → 君 ▶ →

4 D F

#### Definition

The mappings  $\mu_1$ ,  $\mu_2$  are compatibles iff they agree in their shared variables:

 $\blacktriangleright$   $\mu_1(?X) = \mu_2(?X)$  for every  $?X \in \text{dom}(\mu_1) \cap \text{dom}(\mu_2)$ .

 $\mu_1 \cup \mu_2$  is also a mapping.

→ イ何 ▶ → ミ ▶ → ミ ヨ ▶

#### Definition

The mappings  $\mu_1$ ,  $\mu_2$  are compatibles iff they agree in their shared variables:

 $\blacktriangleright$   $\mu_1(?X) = \mu_2(?X)$  for every  $?X \in \text{dom}(\mu_1) \cap \text{dom}(\mu_2)$ .

 $\mu_1 \cup \mu_2$  is also a mapping.

- イ何 ト イヨ ト イヨ ト ニヨ

#### Definition

The mappings  $\mu_1$ ,  $\mu_2$  are compatibles iff they agree in their shared variables:

 $\blacktriangleright$   $\mu_1(?X) = \mu_2(?X)$  for every  $?X \in \text{dom}(\mu_1) \cap \text{dom}(\mu_2)$ .

 $\mu_1$  ∪  $\mu_2$  is also a mapping.

メ 何 メ ミ メ メ ヨ メ ニ ヨ

#### Definition

The mappings  $\mu_1$ ,  $\mu_2$  are compatibles iff they agree in their shared variables:

 $\blacktriangleright$   $\mu_1(?X) = \mu_2(?X)$  for every  $?X \in \text{dom}(\mu_1) \cap \text{dom}(\mu_2)$ .

 $\mu_1 \cup \mu_2$  is also a mapping.

#### Example

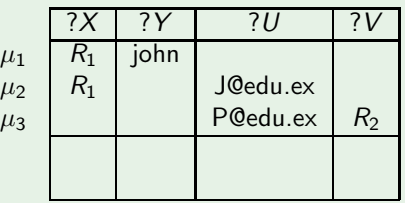

 $\Rightarrow$ 

メタメ メモメ メモメ

#### Definition

The mappings  $\mu_1$ ,  $\mu_2$  are compatibles iff they agree in their shared variables:

 $\blacktriangleright \mu_1(?X) = \mu_2(?X)$  for every  $?X \in \text{dom}(\mu_1) \cap \text{dom}(\mu_2)$ .

 $\mu_1 \cup \mu_2$  is also a mapping.

### Example

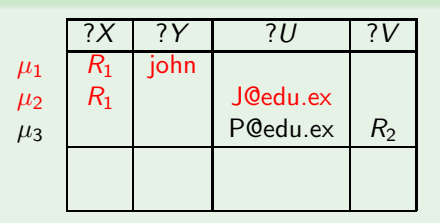

E

 $\mathcal{A} \cap \mathcal{D} \rightarrow \mathcal{A} \supseteq \mathcal{A} \supseteq \mathcal{A} \supseteq \mathcal{A}$ 

4.0.3

#### Definition

The mappings  $\mu_1$ ,  $\mu_2$  are compatibles iff they agree in their shared variables:

 $\blacktriangleright \mu_1(?X) = \mu_2(?X)$  for every  $?X \in \text{dom}(\mu_1) \cap \text{dom}(\mu_2)$ .

 $\mu_1 \cup \mu_2$  is also a mapping.

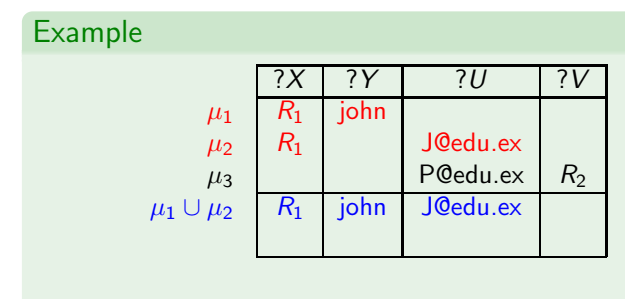

E

メ 御 メ メ 君 メ メ 君 メー

4. 0. 8.

#### Definition

The mappings  $\mu_1$ ,  $\mu_2$  are compatibles iff they agree in their shared variables:

 $\blacktriangleright \mu_1(?X) = \mu_2(?X)$  for every  $?X \in \text{dom}(\mu_1) \cap \text{dom}(\mu_2)$ .

 $\mu_1 \cup \mu_2$  is also a mapping.

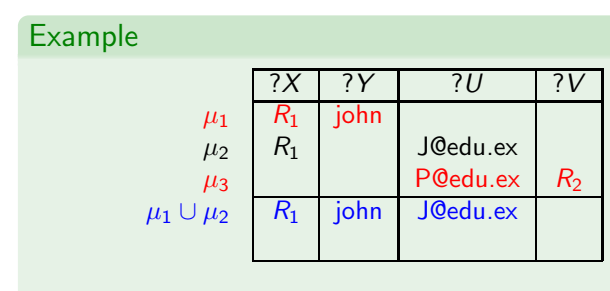

E

メ 御 メ メ 君 メ メ 君 メー

4. 0. 8.

#### Definition

The mappings  $\mu_1$ ,  $\mu_2$  are compatibles iff they agree in their shared variables:

 $\blacktriangleright$   $\mu_1(?X) = \mu_2(?X)$  for every  $?X \in \text{dom}(\mu_1) \cap \text{dom}(\mu_2)$ .

 $\mu_1 \cup \mu_2$  is also a mapping.

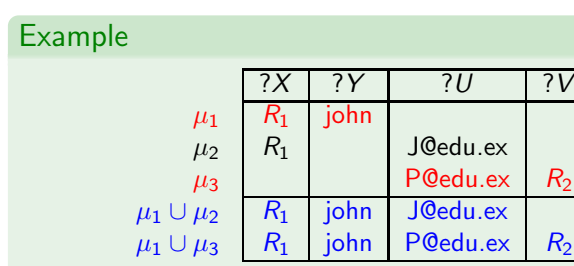

E

メロメ メ御う メミメ メミメー

#### Definition

The mappings  $\mu_1$ ,  $\mu_2$  are compatibles iff they agree in their shared variables:

$$
\blacktriangleright \mu_1(?X) = \mu_2(?X) \text{ for every } ?X \in \text{dom}(\mu_1) \cap \text{dom}(\mu_2).
$$

 $\mu_1 \cup \mu_2$  is also a mapping.

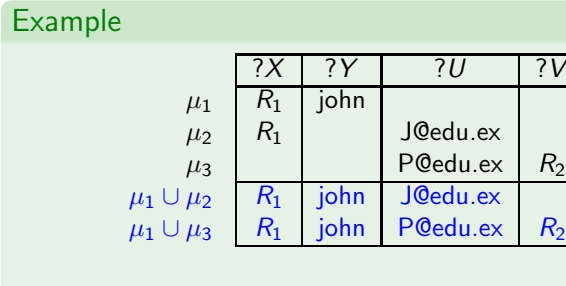

 $\mu_{\emptyset} = \{ \}$  is compatible with every mapping.

M. Arenas, C. Gutierrez, J. Pérez – [SPARQL Formalization](#page-0-0) 12 / 34

 $\Rightarrow$ 

メロメ メ部メ メミメ メミメ

Let  $M_1$  and  $M_2$  be sets of mappings:

Definition

Join:  $M_1 \bowtie M_2$ 

- $\blacktriangleright \{\mu_1 \cup \mu_2 \mid \mu_1 \in M_1, \mu_2 \in M_2, \text{ and } \mu_1, \mu_2 \text{ are compatible}\}\$
- Extending mappings in  $M_1$  with compatible mappings in  $M_2$

will be used to define AND

Let  $M_1$  and  $M_2$  be sets of mappings:

Definition

Join:  $M_1 \bowtie M_2$ 

- $\blacktriangleright \{\mu_1 \cup \mu_2 \mid \mu_1 \in M_1, \mu_2 \in M_2, \text{ and } \mu_1, \mu_2 \text{ are compatible}\}\$
- Extending mappings in  $M_1$  with compatible mappings in  $M_2$

will be used to define AND

Definition

Union:  $M_1 \cup M_2$ 

- $\blacktriangleright \{\mu \mid \mu \in M_1 \text{ or } \mu \in M_2\}$
- ighth mappings in  $M_1$  plus mappings in  $M_2$  (the usual set union)

will be used to define UNION

K ロ ▶ K 個 ▶ K 君 ▶ K 君 ▶ ○ 君

#### Definition

Difference:  $M_1 \setminus M_2$ 

- ►  $\{ \mu \in M_1 \mid \text{ for all } \mu' \in M_2, \mu \text{ and } \mu' \text{ are not compatible} \}$
- ighthappings in  $M_1$  that cannot be extended with mappings in  $M_2$

おぼ 差わす 悪わり

#### Definition

#### Difference:  $M_1 \setminus M_2$

- ►  $\{ \mu \in M_1 \mid \text{ for all } \mu' \in M_2, \mu \text{ and } \mu' \text{ are not compatible} \}$
- ighthappings in  $M_1$  that cannot be extended with mappings in  $M_2$

#### Definition

Left outer join:  $M_1 \boxtimes M_2 = (M_1 \boxtimes M_2) \cup (M_1 \smallsetminus M_2)$ 

- Extension of mappings in  $M_1$  with compatible mappings in  $M_2$
- $\triangleright$  plus the mappings in  $M_1$  that cannot be extended.

will be used to define OPT

AP ▶ - K 크 ▶ - K 크 ▶ - 그

Given a graph  $G$  the evaluation of a pattern is recursively defined

the base case is the evaluation of a BGP.

M. Arenas, C. Gutierrez, J. Pérez – [SPARQL Formalization](#page-0-0) 15 / 34

- 4 重 8 - 4 重 8

Given a graph  $G$  the evaluation of a pattern is recursively defined

 $\blacktriangleright$   $[(P_1 \text{ AND } P_2)]_G = [[P_1]]_G \bowtie [[P_2]]_G$ 

the base case is the evaluation of a BGP.

Given a graph  $G$  the evaluation of a pattern is recursively defined

- $\blacktriangleright$   $[(P_1 \text{ AND } P_2)]_{G} = [[P_1]]_{G} \bowtie [[P_2]]_{G}$
- $\blacktriangleright$   $[(P_1 \cup N \cup N \cup P_2)]_G = [[P_1]]_G \cup [[P_2]]_G$

the base case is the evaluation of a BGP.

Given a graph  $G$  the evaluation of a pattern is recursively defined

- $\blacktriangleright$   $[(P_1 \text{ AND } P_2)]_{G} = [[P_1]]_{G} \bowtie [[P_2]]_{G}$
- $\blacktriangleright$   $[(P_1 \cup N \cup N \cup P_2)]_G = [[P_1]]_G \cup [[P_2]]_G$
- $\blacktriangleright$   $[(P_1 \text{ OPT } P_2)]_{G} = [[P_1]]_{G} \bowtie [[P_2]]_{G}$

the base case is the evaluation of a BGP.

AP > < = > < = >

 $G$  :  $(R_1, \text{ email}, \text{J@ed.ex})$   $(R_3, \text{ email}, \text{R@ed.ex})$  $(R_2, \text{ name}, \text{ paul}) \quad (R_3, \text{ name}, \text{ ringo}) \quad (R_3, \text{ email}, \text{ R@ed.ex})$  $(R<sub>3</sub>, webPage, www.ringo.com)$ 

メロト メ御 トメ 君 トメ 君 トー

 $[[\{(?X, name, ?N)\} \text{ AND } \{(?X, email, ?E)\}]]$ 

造

 $G$  :  $(R_1, \text{ email}, \text{J@ed.ex})$   $(R_3, \text{ email}, \text{R@ed.ex})$  $(R_2, \text{ name}, \text{ paul})$   $(R_3, \text{ name}, \text{ ringo})$ <br> $(R_3, \text{ email}, \text{ R@ed.ex})$  $(R<sub>3</sub>, webPage, www.ringo.com)$  $[[\{(?X, name, ?N)\} \text{ AND } \{(?X, email, ?E)\}]]$  $[[{(?X, name, ?N)}]]_G \bowtie [[{(?X, email, ?E)}]]_G$ 

イロン イ団ン イヨン イヨン 一店

 $G$  :  $(R_1, \text{ email}, \text{J@ed.ex})$   $(R_3, \text{ email}, \text{R@ed.ex})$  $(R_2, \text{ name}, \text{ paul})$   $(R_3, \text{ name}, \text{ ringo})$ <br> $(R_3, \text{ email}, \text{ R@ed.ex})$  $(R<sub>3</sub>, webPage, www.ringo.com)$ 

> $[[\{(?X, name, ?N)\} \text{ AND } \{(?X, email, ?E)\}]]$  $[[{(?X, name, ?N)}]]_G \bowtie [[{(?X, email, ?E)}]]_G$

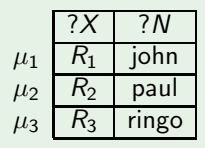

目

メロメ メ都 メメ きょうほうしつ

 $G$  :  $(R_1, \text{ email}, \text{J@ed.ex})$   $(R_3, \text{ email}, \text{R@ed.ex})$  $(R_2, \text{ name}, \text{ paul})$   $(R_3, \text{ name}, \text{ ringo})$ <br> $(R_3, \text{ email}, \text{ R@ed.ex})$  $(R<sub>3</sub>, webPage, www.ringo.com)$ 

> $[[\{(?X, name, ?N)\} \text{ AND } \{(?X, email, ?E)\}]]$  $[[{(?X, name, ?N)}]]_G \bowtie [[{(?X, email, ?E)}]]_G$

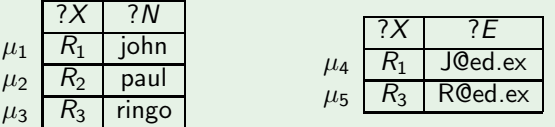

目

∢ ロ ▶ 《 御 ▶ 《 君 ▶ 《 君 ▶ 》

 $G$  :  $(R_1, \text{ email}, \text{J@ed.ex})$   $(R_3, \text{ email}, \text{R@ed.ex})$  $(R_2, \text{ name}, \text{ paul})$   $(R_3, \text{ name}, \text{ ringo})$ <br> $(R_3, \text{ email}, \text{ R@ed.ex})$  $(R<sub>3</sub>, webPage, www.ringo.com)$ 

> $[[\{(?X, name, ?N)\} \text{ AND } \{(?X, email, ?E)\}]]$  $[[{(?X, name, ?N)}]]_G \bowtie [[{(?X, email, ?E)}]]_G$

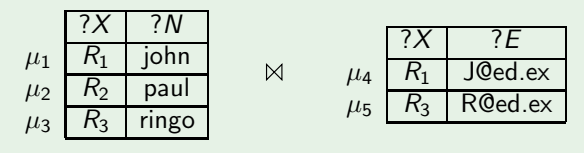

目

イロメ イ母メ イヨメ イヨメー

 $G$  :  $(R_1, \text{ email}, \text{J@ed.ex})$   $(R_3, \text{ email}, \text{R@ed.ex})$  $(R_2, \text{ name}, \text{ paul})$   $(R_3, \text{ name}, \text{ ringo})$ <br> $(R_3, \text{ email}, \text{ R@ed.ex})$  $(R<sub>3</sub>, webPage, www.ringo.com)$ 

> $[[\{(?X, name, ?N)\} \text{ AND } \{(?X, email, ?E)\}]]$  $[[{(?X, name, ?N)}]||_G \bowtie [[{(?X, email, ?E)}]||_G$

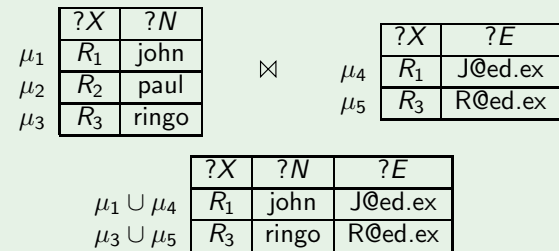

a mille

→ イラン イヨン イヨン

 $G$  :  $(R_1, \text{ email}, \text{J@ed.ex})$   $(R_3, \text{ email}, \text{R@ed.ex})$  $(R_1, \text{ name}, \text{ John})$   $(R_2, \text{ name}, \text{ paul})$   $(R_3, \text{ name}, \text{ ringo})$ <br> $(R_1, \text{ email}, \text{ J@ed.ex})$   $(R_3, \text{ email}, \text{ R@ed.ex})$  $(R<sub>3</sub>, webPage, www.ringo.com)$ 

 $[[\{(?X, name, ?N)\} \; \text{OPT} \; \{(?X, email, ?E)\}]]$ 

a mille

→ ← 価 ▶ → 君 ▶ → 君 ▶ →

 $G$  :  $(R_1, \text{ email}, \text{J@ed.ex})$   $(R_3, \text{ email}, \text{R@ed.ex})$  $(R_1, \text{ name}, \text{ John})$   $(R_2, \text{ name}, \text{ paul})$   $(R_3, \text{ name}, \text{ ringo})$ <br> $(R_1, \text{ email}, \text{ J@ed.ex})$   $(R_3, \text{ email}, \text{ R@ed.ex})$  $(R<sub>3</sub>, webPage, www.ringo.com)$ 

> $[[\{(?X, name, ?N)\} \; \text{OPT} \; \{(?X, email, ?E)\}]]$  $\llbracket \{ (?X, name, ?N) \} \rrbracket_G \boxtimes \llbracket \{ (?X, email, ?E) \} \rrbracket_G$

> > a mille

→ イラン イヨン イヨン

 $G$  :  $(R_1, \text{ email}, \text{J@ed.ex})$   $(R_3, \text{ email}, \text{R@ed.ex})$  $(R_1, \text{ name}, \text{ John})$   $(R_2, \text{ name}, \text{ paul})$   $(R_3, \text{ name}, \text{ ringo})$ <br> $(R_1, \text{ email}, \text{ J@ed.ex})$   $(R_3, \text{ email}, \text{ R@ed.ex})$  $(R<sub>3</sub>, webPage, www.ringo.com)$ 

> $[[\{(?X, name, ?N)\} \; \text{OPT} \; \{(?X, email, ?E)\}]]$  $\llbracket \{ (?X, name, ?N) \} \rrbracket_G \boxtimes \llbracket \{ (?X, email, ?E) \} \rrbracket_G$

> > a miller

→ イラン イヨン イヨン

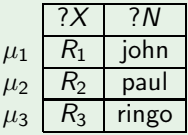

 $G$  :  $(R_1, \text{ email}, \text{J@ed.ex})$   $(R_3, \text{ email}, \text{R@ed.ex})$  $(R_1, \text{ name}, \text{ John})$   $(R_2, \text{ name}, \text{ paul})$   $(R_3, \text{ name}, \text{ ringo})$ <br> $(R_1, \text{ email}, \text{ J@ed.ex})$   $(R_3, \text{ email}, \text{ R@ed.ex})$  $(R<sub>3</sub>, webPage, www.ringo.com)$ 

> $[[\{(?X, name, ?N)\} \; \text{OPT} \; \{(?X, email, ?E)\}]]$  $[[{(?X, name, ?N)}]]_G \bowtie [[{(?X, email, ?E)}]]_G$

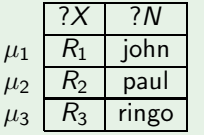

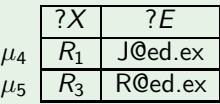

目

メタトメ ミトメ ミト

 $G$  :  $(R_1, \text{ email}, \text{J@ed.ex})$   $(R_3, \text{ email}, \text{R@ed.ex})$  $(R_1, \text{ name}, \text{ John})$   $(R_2, \text{ name}, \text{ paul})$   $(R_3, \text{ name}, \text{ ringo})$ <br> $(R_1, \text{ email}, \text{ J@ed.ex})$   $(R_3, \text{ email}, \text{ R@ed.ex})$  $(R<sub>3</sub>, webPage, www.ringo.com)$ 

> $[[\{(?X, name, ?N)\} \; \text{OPT} \; \{(?X, email, ?E)\}]]$  $[[{(?X, name, ?N)}]]_G \bowtie [[{(?X, email, ?E)}]]_G$

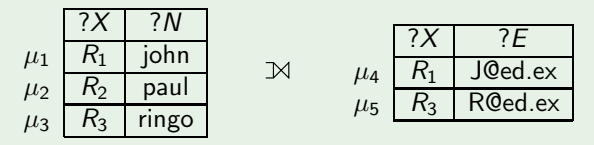

目

→ イラン イヨン イヨン

**ALCOHOL:** 

 $G$  :  $(R_1, \text{ email}, \text{J@ed.ex})$   $(R_3, \text{ email}, \text{R@ed.ex})$  $(R_1, \text{ name}, \text{ John})$   $(R_2, \text{ name}, \text{ paul})$   $(R_3, \text{ name}, \text{ ringo})$ <br> $(R_1, \text{ email}, \text{ J@ed.ex})$   $(R_3, \text{ email}, \text{ R@ed.ex})$  $(R<sub>3</sub>, webPage, www.ringo.com)$ 

> $[[\{(?X, name, ?N)\} \; \text{OPT} \; \{(?X, email, ?E)\}]]$  $[[{(?X, name, ?N)}]]_G \bowtie [[{(?X, email, ?E)}]]_G$

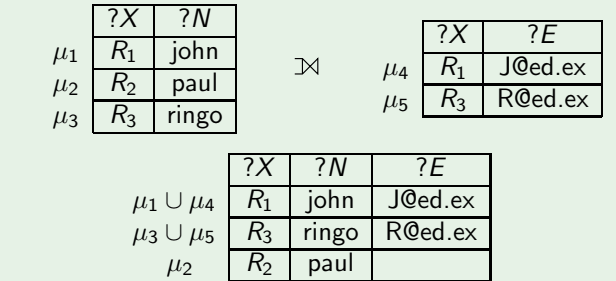

目

→ 何 ▶ → ヨ ▶ → ヨ ▶

 $G$  :  $(R_1, \text{ email}, \text{J@ed.ex})$   $(R_3, \text{ email}, \text{R@ed.ex})$  $(R_1, \text{ name}, \text{ John})$   $(R_2, \text{ name}, \text{ paul})$   $(R_3, \text{ name}, \text{ ringo})$ <br> $(R_1, \text{ email}, \text{ J@ed.ex})$   $(R_3, \text{ email}, \text{ R@ed.ex})$  $(R<sub>3</sub>, webPage, www.ringo.com)$ 

> $[[\{(?X, name, ?N)\} \; \text{OPT} \; \{(?X, email, ?E)\}]]$  $[[{(?X, name, ?N)}]]_G \bowtie [[{(?X, email, ?E)}]]_G$

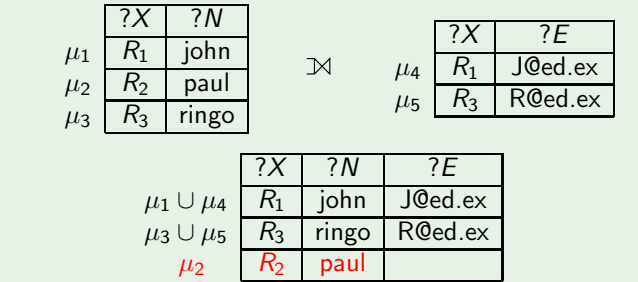

イタン イミン イミン

### Example (UNION)

 $G$  :  $(R_1, \text{ email}, \text{J@ed.ex})$   $(R_3, \text{ email}, \text{R@ed.ex})$  $(R_2, \text{ name}, \text{ paul}) \quad (R_3, \text{ name}, \text{ ringo}) \quad (R_3, \text{ email}, \text{ R@ed.ex})$  $(R<sub>3</sub>, webPage, www.ringo.com)$ 

メロト メ御 トメ 君 トメ 君 トー

 $[[{(?X, email, ?Info)}]$  UNION  ${?X, webPage, ?Info}]$
$G$  :  $(R_1, \text{ email}, \text{ J@ed.ex})$   $(R_3, \text{ email}, \text{ R@ed.ex})$  $(R_2, \text{ name}, \text{ paul})$   $(R_3, \text{ name}, \text{ ringo})$ <br> $(R_3, \text{ email}, \text{ R@ed.ex})$  $(R<sub>3</sub>, webPage, www.ringo.com)$ 

> $[[{?X, email, ?Info]}$  UNION  ${?X, webPage, ?Info}$  $[[{?X, email, ?Info}]]G \cup [[{?X, webPage, ?Info}]]G$

K ロ ▶ K @ ▶ K 경 ▶ K 경 ▶ │ 경

 $G$  :  $(R_1, \text{ email}, \text{ J@ed.ex})$   $(R_3, \text{ email}, \text{ R@ed.ex})$  $(R_2, \text{ name}, \text{ paul})$   $(R_3, \text{ name}, \text{ ringo})$ <br> $(R_3, \text{ email}, \text{ R@ed.ex})$  $(R<sub>3</sub>, webPage, www.ringo.com)$ 

> $[[{?X, email, ?Info]}$  UNION  ${?X, webPage, ?Info}$  $[[{?X, email, ?Info}]]G \cup [[{?X, webPage, ?Info}]]G$

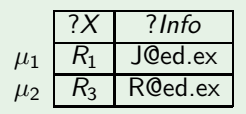

目

イロメ イ母メ イヨメ イヨメー

 $G$  :  $(R_1, \text{ email}, \text{ J@ed.ex})$   $(R_3, \text{ email}, \text{ R@ed.ex})$  $(R_2, \text{ name}, \text{ paul})$   $(R_3, \text{ name}, \text{ ringo})$ <br> $(R_3, \text{ email}, \text{ R@ed.ex})$  $(R<sub>3</sub>, webPage, www.ringo.com)$ 

> $[[{?X, email, ?Info]}$  UNION  ${?X, webPage, ?Info}$  $[[{?X, email, ?Info}]]G \cup [[{?X, webPage, ?Info}]]G$

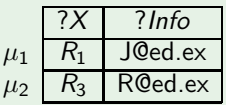

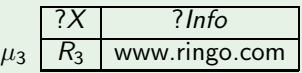

K ロ ▶ K @ ▶ K 경 ▶ K 경 ▶ │ 경

 $\mathsf{G}$  :  $(R_1, n$ ame, john)  $(R_2, n$ ame, paul)  $(R_3, n$ ame, ringo)  $(R_1, \text{ email}, \text{ J@ed.ex})$  ( $R_3, \text{ email}, \text{ R@ed.ex})$  $(R<sub>3</sub>, webPage, www.ringo.com)$ 

> $[[{?X, email, ?Info]}$  UNION  ${?X, webPage, ?Info}$  $[[{?X, email, ?Info}]]G \cup [[{?X, webPage, ?Info}]]G$

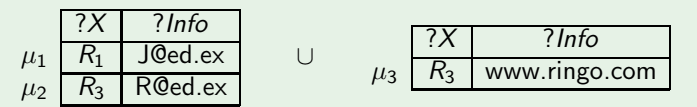

目

イロト イ母 トイヨ トイヨ トー

 $G$   $(R_1,$  email, J@ed.ex)  $(R_1, \text{ name}, \text{ John})$   $(R_2, \text{ name}, \text{ paul})$   $(R_3, \text{ name}, \text{ ringo})$  $(R<sub>3</sub>, email, R@ed.ex)$  $(R<sub>3</sub>, webPage, www.ringo.com)$ 

 $[[{(?X, email, ?Info)}]$  UNION  ${(?X, webPage, ?Info)}]$ 

 $[[{?X, email, ?Info}]]G \cup [[{?X, webPage, ?Info}]]G$ 

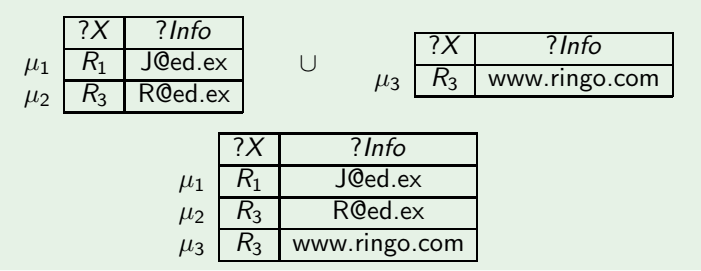

目

イロメ イ母メ イヨメ イヨメー

## Boolean filter expressions (value constraints)

In filter expressions we consider

- $\triangleright$  the equality = among variables and RDF terms
- ▶ a unary predicate bound
- ► boolean combinations  $(\wedge, \vee, \neg)$

A mapping  $\mu$  satisfies

$$
\blacktriangleright ?X = c \text{ if } \mu(?X) = c
$$

► ?X =?Y if 
$$
\mu
$$
(?X) =  $\mu$ (?Y)

► bound(?X) if  $\mu$  is defined in ?X, i.e. ? $X \in \text{dom}(\mu)$ 

If P is a graph pattern and R is a value constraint then  $(P$  FILTER  $R)$  is also a graph pattern.

# Given a graph G  $\blacktriangleright$   $\left[ (P \text{ FILTER } R) \right]_G = \{ \mu \in \left[ \left[ P \right] \right]_G \mid \mu \text{ satisfies } R \}$ i.e. mappings in the evaluation of  $P$  that satisfy  $R$ .

メイモメイモト

If P is a graph pattern and R is a value constraint then  $(P$  FILTER  $R)$  is also a graph pattern.

#### Definition

Given a graph G

- $\blacktriangleright$   $\left[ (P \text{ FILTER } R) \right]_G = \{ \mu \in \left[ \lceil P \rceil \right]_G \mid \mu \text{ satisfies } R \}$ 
	- i.e. mappings in the evaluation of  $P$  that satisfy  $R$ .

医头面的头面的人

 $G$  :  $(R_1, \text{ email}, \text{J@ed.ex})$   $(R_3, \text{ email}, \text{R@ed.ex})$  $(R_2, \text{ name}, \text{ paul})$   $(R_3, \text{ name}, \text{ ringo})$ <br> $(R_3, \text{ email}, \text{ R@ed.ex})$  $(R<sub>3</sub>, webPage, www.ringo.com)$ 

 $\left[\left[\left(\left\{(?X, \text{ name}, ?N)\right\} \right] \right]$  FILTER  $(?N = \text{ring} \circ \vee ?N = \text{pair})\right]\right]$ 

a mille

→ 伊 ▶ → 君 ▶ → 君 ▶ →

目

 $G$  :  $(R_1, \text{ email}, \text{J@ed.ex})$   $(R_3, \text{ email}, \text{R@ed.ex})$  $(R_2, \text{ name}, \text{ paul})$   $(R_3, \text{ name}, \text{ ringo})$ <br> $(R_3, \text{ email}, \text{ R@ed.ex})$  $(R<sub>3</sub>, webPage, www.ringo.com)$ 

 $\left[\left[\left(\left\{(?X, \text{ name}, ?N)\right\} \right] \right]$  FILTER  $(?N = \text{ring} \circ \vee ?N = \text{pair})\right]\right]$ 

4.0.3

→ 伊 ▶ → 君 ▶ → 君 ▶ →

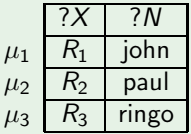

目

| $(R_1, \text{ name, john})$            | $(R_2, \text{ name, paul})$     | $(R_3, \text{ name, ringo})$    |
|----------------------------------------|---------------------------------|---------------------------------|
| $G$                                    | $(R_1, \text{ email, J@ed.ex})$ | $(R_3, \text{ email, R@ed.ex})$ |
| $(R_3, \text{webPage, www.ringo.com})$ |                                 |                                 |

 $[[({{?}X, name, ?N})]$  FILTER  $({?N = ringo \lor ?N = Paul})]]$ G

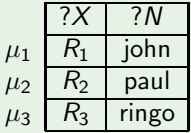

$$
?N = \text{ringo} \lor ?N = \text{paul}
$$

M. Arenas, C. Gutierrez, J. Pérez – [SPARQL Formalization](#page-0-0) 21 / 34

造

メロメ メ都 メメ きょうほうしつ

| $(R_1, \text{ name, john})$            | $(R_2, \text{ name, paul})$     | $(R_3, \text{ name, ringo})$    |
|----------------------------------------|---------------------------------|---------------------------------|
| $G$                                    | $(R_1, \text{ email, J@ed.ex})$ | $(R_3, \text{ email, R@ed.ex})$ |
| $(R_3, \text{webPage, www.ringo.com})$ |                                 |                                 |

 $[[({(?X, name, ?N)}]$  FILTER  $(?N = ringo \vee ?N = Paul))]$ 

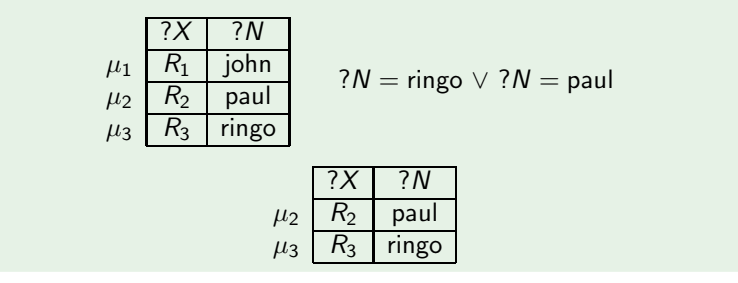

4.0.3

メタトメ ミトメ ミトッ

活

 $G$  :  $(R_1, n$ ame, john)  $(R_2, n$ ame, paul)  $(R_3, n$ ame, ringo)  $(R_1, \text{ email}, \text{ J@ed.ex})$  ( $R_3, \text{ email}, \text{ R@ed.ex})$  $(R<sub>3</sub>, webPage, www.ringo.com)$ 

 $\left[ \left( \left( \{ (?X, \text{ name}, ?N) \} \text{ OPT} \{ (?X, \text{ email}, ?E) \} \right) \text{ FILTER } \neg \text{ bound}(?E) \right) \right]$ 

a mille

→ 伊 ▶ → 君 ▶ → 君 ▶ →

目

| $(R_1, \text{ name, john})$            | $(R_2, \text{ name, paul})$     | $(R_3, \text{ name, ringo})$    |
|----------------------------------------|---------------------------------|---------------------------------|
| $G$                                    | $(R_1, \text{ email, J@ed.ex})$ | $(R_3, \text{ email, R@ed.ex})$ |
| $(R_3, \text{webPage, www.ringo.com})$ |                                 |                                 |

 $[[((\{(?X, name, ?N)\} \; OPT \; \{(?X, email, ?E)\}) \; {\sf FILTER} \; \neg \; bound(?E))]]_G$ 

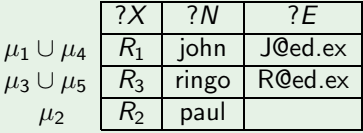

造

メロメ メ都 メメ きょくきょう

| $(R_1, \text{ name, john})$            | $(R_2, \text{ name, paul})$     | $(R_3, \text{ name, ringo})$    |
|----------------------------------------|---------------------------------|---------------------------------|
| $G$                                    | $(R_1, \text{ email, J@ed.ex})$ | $(R_3, \text{ email, R@ed.ex})$ |
| $(R_3, \text{webPage, www.ringo.com})$ |                                 |                                 |

 $[[((\{(?X, name, ?N)\} \; OPT \; \{(?X, email, ?E)\}) \; {\sf FILTER} \; \neg \; bound(?E))]]_G$ 

 $\neg$  bound(?E)

メロメ メ都 メメ きょうほうしつ

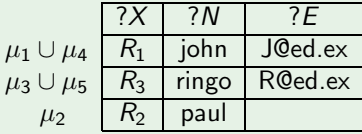

M. Arenas, C. Gutierrez, J. Pérez – [SPARQL Formalization](#page-0-0) 22 / 34

造

| $(R_1, \text{ name, john})$            | $(R_2, \text{ name, paul})$     | $(R_3, \text{ name, ringo})$    |
|----------------------------------------|---------------------------------|---------------------------------|
| $G$                                    | $(R_1, \text{ email, J@ed.ex})$ | $(R_3, \text{ email, R@ed.ex})$ |
| $(R_3, \text{webPage, www.ringo.com})$ |                                 |                                 |

 $[[((\{(?X, name, ?N)\} \; OPT \; \{(?X, email, ?E)\}) \; {\sf FILTER} \; \neg \; bound(?E))]|_G$ 

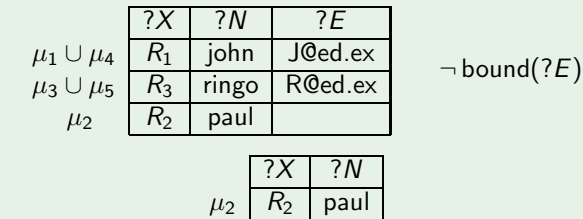

造

メロメ メ都 メメ きょうほうしつ

## FILTER: differences with the official specification

- $\triangleright$  We restrict to the case in which all variables in R are mentioned in P.
- $\blacktriangleright$  This restriction is not imposed in the official specification by W3C.

医尿道的 医重新的

## FILTER: differences with the official specification

- $\triangleright$  We restrict to the case in which all variables in R are mentioned in P.
- $\triangleright$  This restriction is not imposed in the official specification by W3C.
- ▶ The semantics without the restriction does not modify the expressive power of the language.

- 4 重 8 - 4 重 8 - 1

Definition A SPARQL dataset is a set  $\mathcal{D} = \{G_0,\langle u_1,G_1\rangle,\langle u_2,G_2\rangle,\ldots,\langle u_n,G_n\rangle\}$  $\blacktriangleright$   $G_0$  is the default graph,  $\langle u_i, G_i \rangle$  are named graphs • name $(\mathcal{D}) = \{u_1, u_2, \ldots, u_n\}$  $\blacktriangleright$  d<sub>D</sub> is a function such  $d_{\mathcal{D}}(u_i) = G_i$ .

メ都 メメミメメ ミメ

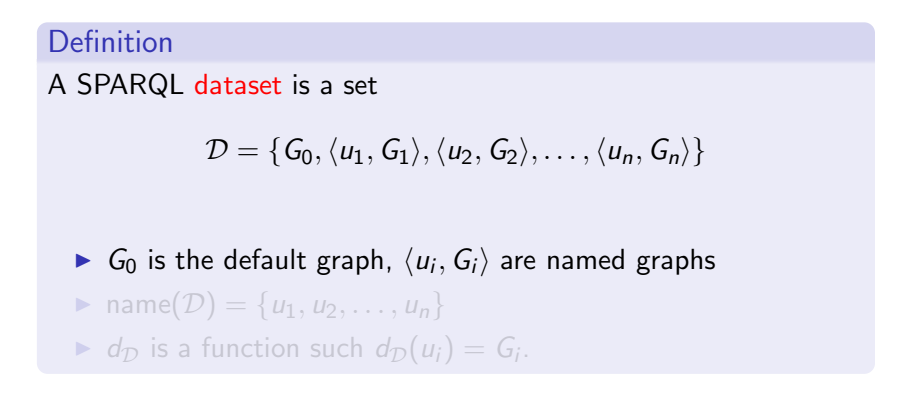

メ 御 メ メ 君 メ メ 君 メー

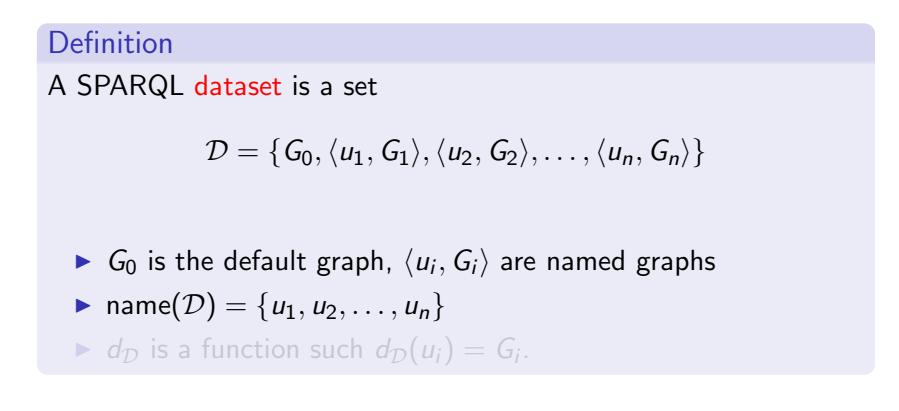

メロメ メ都 メメ きょくきょう

#### Definition

A SPARQL dataset is a set

$$
\mathcal{D} = \{G_0, \langle u_1, G_1 \rangle, \langle u_2, G_2 \rangle, \dots, \langle u_n, G_n \rangle\}
$$

- $\blacktriangleright$   $G_0$  is the default graph,  $\langle u_i, G_i \rangle$  are named graphs
- name $(\mathcal{D}) = \{u_1, u_2, \ldots, u_n\}$
- $\blacktriangleright$  d<sub>D</sub> is a function such  $d_{\mathcal{D}}(u_i) = G_i$ .

→ イラン イヨン イヨン

if u is an IRI, ?X is a variable and P is a graph pattern, then

- $\triangleright$  (u GRAPH P) is a graph pattern
- $\triangleright$  (?X GRAPH P) is a graph pattern

メイモメイモド

if u is an IRI,  $?X$  is a variable and P is a graph pattern, then

- $\triangleright$  (u GRAPH P) is a graph pattern
- $\triangleright$  (?X GRAPH P) is a graph pattern

GRAPH will permit us to dynamically change the graph against which our pattern is evaluated.

#### Definition

Given a dataset  $D$  and a graph pattern  $P$ 

活

#### **Definition**

Given a dataset  $D$  and a graph pattern  $P$ 

 $[[ (u \text{ GRAPH } P)]]_G = [[P]]_{d_D(u)}$ 

 $\leftarrow$ 

御 ▶ す 君 ▶ す 君 ▶ …

G

#### Definition

Given a dataset  $D$  and a graph pattern  $P$ 

 $\left[\left[(u \text{ GRAPH } P\right)]\right]_G = \left[\left[P\right]\right]_{d_{\mathcal{D}}(u)}$ 

4.0.3

→ 伊 ▶ → 君 ▶ → 君 ▶ →

 $\left[\left[\left(?X \text{ GRAPH } P\right)\right]\right]_G =$ 

目

#### Definition

Given a dataset  $D$  and a graph pattern  $P$ 

$$
[[ (u \text{ GRAPH } P)]]_G = [[P]]_{d_D(u)}
$$

$$
[[?X \text{ GRAPH } P]]_G = \bigcup_{u \in \text{name}(\mathcal{D})}
$$

活

#### Definition

Given a dataset  $D$  and a graph pattern  $P$ 

$$
[[ (u \text{ GRAPH } P)]]_G = [[P]]_{d_D(u)}
$$

$$
[[?X \text{ GRAPH } P]]_G = \bigcup_{u \in \text{name}(\mathcal{D})} [[P]]_{d_{\mathcal{D}}(u)}
$$

活

#### Definition

Given a dataset  $D$  and a graph pattern  $P$ 

$$
[[ (u \text{ GRAPH } P)]]_G = [[P]]_{d_D(u)}
$$

$$
\llbracket \left( ?X \text{ GRAPH } P \right) \rrbracket_G = \bigcup_{u \in \text{name}(\mathcal{D})} \left( \llbracket P \rrbracket_{d_{\mathcal{D}}(u)} \bowtie \{ \{ ?X \rightarrow u \} \} \right)
$$

活

#### Definition

Given a dataset  $D$  and a graph pattern  $P$ 

$$
[[ (u \text{ GRAPH } P)]]_G = [[P]]_{d_D(u)}
$$

$$
[[?X \text{ GRAPH } P]]_G = \bigcup_{u \in \text{name}(\mathcal{D})} \left( [[P]]_{d_{\mathcal{D}}(u)} \bowtie {\{?X \rightarrow u\}} \right)
$$

#### Definition

The evaluation of a general pattern  $P$  against a dataset  $D$ , denoted by  $[[P]]_{\mathcal{D}}$ , is the set  $[[P]]_{G_0}$  where  $G_0$  is the default graph in  $\mathcal{D}$ .

何 ▶ ヨ ヨ ▶ ヨ ヨ ▶

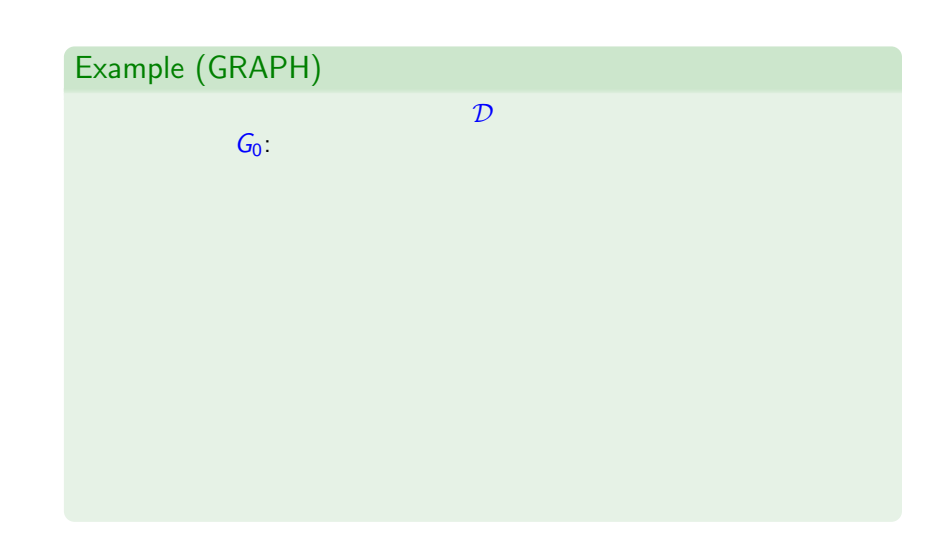

K ロ メ (個) × K 君 メ K 君 メ 「君」

#### $\mathcal{D}$

#### $G_0$  $\langle$  tb,  $G_1$ :  $(R_1, \text{ name}, \text{ John})$   $(R_2, \text{ name}, \text{ paul})$  $(R_1,$  name, john)  $(R_2,$  name, paul)<br> $(R_1,$  email, J@ed.ex)

活

メロメ メ御う メミメ メミメー

#### $\mathcal{D}$

#### $G_0$ :  $\langle$  tb,  $G_1$ :  $(R_1, \text{ name}, \text{ John})$   $(R_2, \text{ name}, \text{ paul})$  $(R_1, \text{ email}, \text{ J@ed.ex})$ <br> $(R_4, \text{ name}, \text{ mick})$   $(R_5, \text{ name}, \text{ keith})$  $\langle$  trs,  $G_2$ :  $(R_4, \text{ name}, \text{mick})$   $(R_5, \text{ name}, \text{keith})$ <br> $(R_4, \text{ email}, \text{M@ed.ex})$   $(R_5, \text{ email}, \text{K@ed.ex})$  $(R_4,$  email, M@ed.ex)

4.0.3

→ 伊 ▶ → 毛 ▶ → 毛 ▶

M. Arenas, C. Gutierrez, J. Pérez – [SPARQL Formalization](#page-0-0) 27 / 34

 $298$ 

∍

 $C<sub>0</sub>$ 

#### $\mathcal{D}$

$$
\langle \text{ tb, } G_1: \begin{array}{c} (R_1, \text{ name, john}) & (R_2, \text{ name, paul}) \\ (R_1, \text{ email, J@ed.ex}) & \\ \langle \text{ trs, } G_2: \begin{array}{c} (R_4, \text{ name, mick}) & (R_5, \text{ name, keith}) \\ (R_4, \text{ email, M@ed.ex}) & (R_5, \text{ email, K@ed.ex}) \end{array} \rangle \end{array}
$$

 $[[$ ( trs GRAPH  $\{(?X, name, ?N)\}]]_{\mathcal{D}}$ 

M. Arenas, C. Gutierrez, J. Pérez – [SPARQL Formalization](#page-0-0) 27 / 34

活

メロメ メ都 メメ きょくきょう

 $C<sub>0</sub>$ 

#### $\mathcal{D}$

$$
\langle \text{ tb, } G_1: \begin{array}{c} (R_1, \text{ name, john}) & (R_2, \text{ name, paul}) \\ (R_1, \text{ email, J@ed.ex}) & (R_5, \text{ name, keth}) \\ (R_4, \text{ name, mick}) & (R_5, \text{ name, keth}) \\ (R_4, \text{ email, M@ed.ex}) & (R_5, \text{ email, K@ed.ex}) \end{array} \rangle
$$

 $\left[ \left( \begin{array}{cc} \text{trs} & \text{GRAPH} \{ (?X, \text{ name}, ?N) \} \end{array} \right) \right]$  $[[\{(?X, name, ?N)\}]]_{G_2}$ 

M. Arenas, C. Gutierrez, J. Pérez – [SPARQL Formalization](#page-0-0) 27 / 34

造

メロメ メ都 メメ きょくきょう
$C<sub>0</sub>$ 

### $\mathcal{D}$

$$
\langle \text{ tb, } G_1: \begin{array}{c} (R_1, \text{ name, john}) & (R_2, \text{ name, paul}) \\ (R_1, \text{ email, J@ed.ex}) & \\ \langle \text{ trs, } G_2: \begin{array}{c} (R_4, \text{ name, mick}) & (R_5, \text{ name, keith}) \\ (R_4, \text{ email, M@ed.ex}) & (R_5, \text{ email, K@ed.ex}) \end{array} \rangle \end{array}
$$

 $\left[ \left( \begin{array}{cc} \text{trs} & \text{GRAPH} \{ (?X, \text{ name}, ?N) \} \end{array} \right) \right]$ 

 $[[\{(?X, name, ?N)\}]]_{G_2}$ 

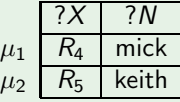

M. Arenas, C. Gutierrez, J. Pérez – [SPARQL Formalization](#page-0-0) 27 / 34

造

メロメ メ都 メメ きょうほうしつ

### $\mathcal{D}$

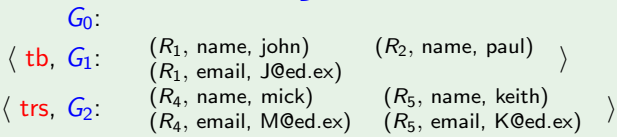

### $\mathcal{D}$

 $G<sub>0</sub>$  $\langle$  tb,  $G_1$ :  $(R_1, \text{ name}, \text{ John})$   $(R_2, \text{ name}, \text{ paul})$  $(R_1, \text{ email}, \text{ J@ed.ex})$ <br> $(R_4, \text{ name}, \text{ mick})$   $(R_5, \text{ name}, \text{ keth})$  $\langle$  trs,  $G_2$ :  $(R_4, \text{ name}, \text{ mick})$  $(R_4, \text{ email}, \text{M@ed.ex})$   $(R_5, \text{ email}, \text{K@ed.ex})$ 

### $\left[\left[(?G \text{ GRAPH } \{(?X, \text{name}, ?N)\}\right]\right]_{\mathcal{D}}$

### $\mathcal{D}$

 $G<sub>0</sub>$  $\langle$  tb,  $G_1$ :  $(R_1, \text{ name}, \text{ John})$   $(R_2, \text{ name}, \text{ paul})$ <br> $(R_1, \text{ email}, \text{ J@ed.ex})$  $(R_1,$  name, joint)  $(R_2,$  name, paut)  $(R_1,$  email, J@ed.ex)  $\langle$  trs,  $G_2$ :  $\begin{array}{cc} (R_4, \text{ name}, \text{ mick}) & (R_5, \text{ name}, \text{ keith}) \\ (R_4, \text{ email}, \text{ M@ed.ex}) & (R_5, \text{ email}, \text{ M@ed.ex}) \end{array} \rangle$ 

## $\left[\left[(?G \text{ GRAPH } \{(?X, \text{name}, ?N)\}\right]\right]_{\mathcal{D}}$  $[[{(?X, name, ?N)}]]_{G_1} \boxtimes {?G \rightarrow tb}}$

### $\mathcal{D}$

 $G<sub>0</sub>$  $\langle$  tb,  $G_1$ :  $(R_1, \text{ name}, \text{ John})$   $(R_2, \text{ name}, \text{ paul})$  $(R_1, \text{ email}, \text{J@ed.ex})$  $\langle$  trs,  $G_2$ :  $(R_4, \text{ name}, \text{mick})$   $(R_5, \text{ name}, \text{keith})$  $(R_4, \text{ email}, \text{M@ed.ex})$   $(R_5, \text{ email}, \text{K@ed.ex})$ 

# $\left[\left[(?G \text{ GRAPH } \{(?X, \text{name}, ?N)\}\right]\right]_{\mathcal{D}}$  $[[{?X, name, ?N}]]]_{G_1} \bowtie {?G \rightarrow tb}}$  ∪

### $\mathcal{D}$

 $G<sub>0</sub>$  $\langle$  tb,  $G_1$ :  $(R_1, \text{ name}, \text{ John})$   $(R_2, \text{ name}, \text{ paul})$ <br> $(R_1, \text{ email}, \text{ J@ed.ex})$  $(R_1,$  name, joint)  $(R_2,$  name, paut)  $(R_1,$  email, J@ed.ex)  $\langle$  trs,  $G_2$ :  $\begin{array}{cc} (R_4, \text{ name}, \text{ mick}) & (R_5, \text{ name}, \text{ keith}) \\ (R_4, \text{ email}, \text{ M@ed.ex}) & (R_5, \text{ email}, \text{ M@ed.ex}) \end{array} \rangle$ 

 $\left[ \left[ \left( ?G \text{ GRAPH } \left\{ \left( ?X, \text{ name}, ?N \right) \right\} \right) \right]$ 

 $\left[\left[\left\{(?X, \text{ name}, ?N)\right\}\right]\right]_{G_1} \bowtie \left\{\{?G \rightarrow \text{tb}\}\right\} \cup$  $[[{(?X, name, ?N)}]]_{G_2} \bowtie {?G \rightarrow trs}}$ 

### $\mathcal{D}$

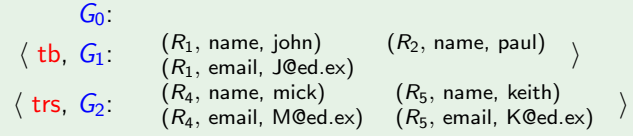

### $\left[ \left[ \left( ?G \text{ GRAPH } \left\{ \left( ?X, \text{ name}, ?N \right) \right\} \right) \right]$

 $[[\{(?X, name, ?N)\}]]_{G_1} \bowtie {\{?G \rightarrow tb\}} \cup$  $[[{(?X, name, ?N)}]]_{G_2} \bowtie {?G \rightarrow trs}}$ 

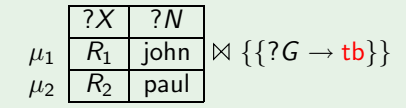

### $\mathcal{D}$

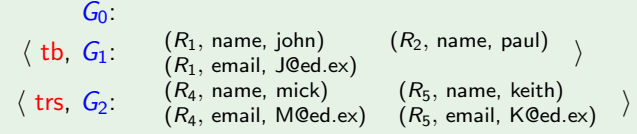

 $[[?G \text{ GRAPH } \{(?X, \text{name}, ?N)\}]]_{\mathcal{D}}$  $\left[\left\{(?X, \text{ name}, ?N)\right\}\right]_{G_1} \bowtie \left\{\{?G \rightarrow \text{tb}\}\right\} \cup$  $[[{(?X, name, ?N)}]]_{G_2} \bowtie {?G \rightarrow trs}}$ ?X ?N  $\mu_1$   $R_1$  john  $\mu_2$  |  $R_2$  | paul  $\{\{?G \rightarrow \text{tb}\}\}\cup \mu_3 \mid R_4 \mid \text{mick} \mid \Join \{\{?G \rightarrow \text{trs}\}\}\$  $?N$  $\mu_{4}$   $R_{5}$  keith

M. Arenas, C. Gutierrez, J. Pérez – SPAROL Formalization 28 / 28 / 34

### $\mathcal{D}$

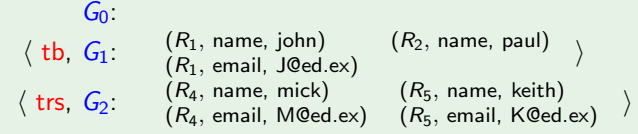

## $\left[ \left[ \left( ?G \text{ GRAPH } \left\{ \left( ?X, \text{ name}, ?N \right) \right\} \right) \right]$  $[[{?X, name, ?N}]]]_{G_1} \boxtimes {?G \rightarrow tb}} \cup$  $[[\{(?X, name, ?N)\}]]_{G_2} \bowtie {\{?G \rightarrow trs\}}$

$$
\mu_1 \xrightarrow{7X \quad ?N} \mathbb{R} \uplus \{ \{ ?G \rightarrow \text{tb} \} \} \cup \mu_3 \xrightarrow{7X \quad ?N} \mathbb{R} \{ \{ ?G \rightarrow \text{trs} \} \} \downarrow
$$
\n
$$
\mu_2 \xrightarrow{R_2 \text{ paul}} \mathbb{R} \{ \{ ?G \rightarrow \text{ts} \} \}
$$

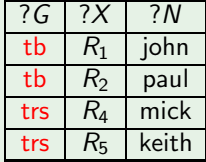

- $\triangleright$  Up to this point we have concentrated in the body of a SPARQL query, i.e. in the graph pattern matching expression.
- $\triangleright$  A query can also process the values of the variables. The most simple processing operation is the selection of some variables appearing in the query.

- $\triangleright$  Up to this point we have concentrated in the body of a SPARQL query, i.e. in the graph pattern matching expression.
- $\triangleright$  A query can also process the values of the variables. The most simple processing operation is the selection of some variables appearing in the query.

### Definition

- $\triangleright$  A SELECT query is a tuple  $(W, P)$  where P is a graph pattern and W is a set of variable.
- $\triangleright$  The answer of a SELECT query against a dataset  $\mathcal D$  is

 $\{\mu_{|_{W}} \mid \mu \in [[P]]_{\mathcal{D}}\}$ 

where  $\mu_{|_{\cal W}}$  is the restriction of  $\mu$  to domain  ${\cal W}.$ 

∢ロト (何) (ヨ) (ヨ)

- $\triangleright$  Up to this point we have concentrated in the body of a SPARQL query, i.e. in the graph pattern matching expression.
- $\triangleright$  A query can also process the values of the variables. The most simple processing operation is the selection of some variables appearing in the query.

### Definition

- A SELECT query is a tuple  $(W, P)$  where P is a graph pattern and W is a set of variable.
- $\triangleright$  The answer of a SELECT query against a dataset  $\mathcal D$  is

 $\{\mu_{|_{W}} \mid \mu \in [[P]]_{\mathcal{D}}\}$ 

where  $\mu_{|_{\cal W}}$  is the restriction of  $\mu$  to domain  ${\cal W}.$ 

∢ロト (何) (ヨ) (ヨ)

- $\triangleright$  Up to this point we have concentrated in the body of a SPARQL query, i.e. in the graph pattern matching expression.
- $\triangleright$  A query can also process the values of the variables. The most simple processing operation is the selection of some variables appearing in the query.

### Definition

- A SELECT query is a tuple  $(W, P)$  where P is a graph pattern and W is a set of variable.
- $\blacktriangleright$  The answer of a SELECT query against a dataset  $\mathcal D$  is

 $\{\mu_{|_{W}} \mid \mu \in [\![P]\!]_{\mathcal{D}}\}$ 

where  $\mu_{|_{W}}$  is the restriction of  $\mu$  to domain  $W.$ 

∢ ロ ⊁ ( 何 ) ( ミ ) ( ミ ) ( ニ )

# CONSTRUCT

- $\triangleright$  A query can also output an RDF graph.
- $\triangleright$  The construction of the output graph is based on a template.
- $\triangleright$  A template is a set of triple patterns possibly with bnodes.

# $T_1 = \{(?X, name, ?Y), (?X, info, ?I), (?X, addr, B)\}$ with  $B$  a bnode

A CONSTRUCT query is a tuple  $(T, P)$  where P is a graph pattern and  $T$  is a template.

∢ 何 ▶ 《 手 》 《 手 》 …

# CONSTRUCT

- $\triangleright$  A query can also output an RDF graph.
- $\triangleright$  The construction of the output graph is based on a template.
- $\triangleright$  A template is a set of triple patterns possibly with bnodes.

### Example

$$
T_1 = \{ (?X, \text{ name}, ?Y), (?X, \text{ info}, ?I), (?X, \text{ addr}, B) \}
$$

with  $B$  a bnode

A CONSTRUCT query is a tuple  $(T, P)$  where P is a graph pattern and  $T$  is a template.

御き メミメ メミメー

# CONSTRUCT

- $\triangleright$  A query can also output an RDF graph.
- $\triangleright$  The construction of the output graph is based on a template.
- $\triangleright$  A template is a set of triple patterns possibly with bnodes.

### Example

$$
T_1 = \{ (?X, \text{ name}, ?Y), (?X, \text{ info}, ?I), (?X, \text{ addr}, B) \}
$$

with  $B$  a bnode

### Definition

A CONSTRUCT query is a tuple  $(T, P)$  where P is a graph pattern and  $T$  is a template.

医阿里氏阿里氏征

- $\triangleright$  for every  $\mu \in [\![P]\!]_{\mathcal{D}}$  create a template  $T_{\mu}$  with fresh bnodes
- ightharpoontake the union of  $\mu(T_\mu)$  for every  $\mu \in [P]_{\mathcal{D}}$
- $\triangleright$  discard the not valid RDF triples
	- $\triangleright$  some variables have not been instantiated.
	- $\blacktriangleright$  bnodes in predicate positions

- ► for every  $\mu \in [\![P]\!]_{\mathcal{D}}$  create a template  $T_{\mu}$  with fresh bnodes
- ightharpoontake the union of  $\mu(T_u)$  for every  $\mu \in [P]_{\mathcal{D}}$
- $\triangleright$  discard the not valid RDF triples
	- $\triangleright$  some variables have not been instantiated.
	- $\triangleright$  bnodes in predicate positions

- ► for every  $\mu \in [\![P]\!]_{\mathcal{D}}$  create a template  $T_{\mu}$  with fresh bnodes
- ► take the union of  $\mu(T_\mu)$  for every  $\mu \in \llbracket P \rrbracket_{\mathcal{D}}$
- $\triangleright$  discard the not valid RDF triples
	- $\triangleright$  some variables have not been instantiated.
	- $\triangleright$  bnodes in predicate positions

- ► for every  $\mu \in [\![P]\!]_{\mathcal{D}}$  create a template  $T_{\mu}$  with fresh bnodes
- ► take the union of  $\mu(T_\mu)$  for every  $\mu \in [[P]]_{\mathcal{D}}$
- $\blacktriangleright$  discard the not valid RDF triples
	- $\triangleright$  some variables have not been instantiated.
	- $\triangleright$  bnodes in predicate positions

- ► for every  $\mu \in [\![P]\!]_{\mathcal{D}}$  create a template  $T_{\mu}$  with fresh bnodes
- ► take the union of  $\mu(T_\mu)$  for every  $\mu \in [[P]]_{\mathcal{D}}$
- $\blacktriangleright$  discard the not valid RDF triples
	- $\triangleright$  some variables have not been instantiated.
	- $\triangleright$  bnodes in predicate positions

- ► for every  $\mu \in [\![P]\!]_{\mathcal{D}}$  create a template  $T_{\mu}$  with fresh bnodes
- ► take the union of  $\mu(T_\mu)$  for every  $\mu \in [[P]]_{\mathcal{D}}$
- $\blacktriangleright$  discard the not valid RDF triples
	- $\triangleright$  some variables have not been instantiated.
	- $\triangleright$  bnodes in predicate positions

- $\triangleright$  We allow now bnodes in triple patterns.
- ▶ Bnodes act as existentials scoped to the basic graph pattern.

- $\triangleright$  We allow now bnodes in triple patterns.
- $\triangleright$  Bnodes act as existentials scoped to the basic graph pattern.

### Definition

The evaluation of the BGP P with bnodes over the graph G denoted  $[$ *[P* $]]_G$ *,* is the set of all mappings  $\mu$  such that:

- $\triangleright$  dom( $\mu$ ) is exactly the set of variables occurring in P,
- $\triangleright$  there exists a function  $\theta$  from bnodes of P to G such that

 $\mu(\theta(P)) \subset G$ .

M. Arenas, C. Gutierrez, J. Pérez – SPAROL Formalization 32 / 34

- $\triangleright$  We allow now bnodes in triple patterns.
- $\triangleright$  Bnodes act as existentials scoped to the basic graph pattern.

### Definition

The evaluation of the BGP P with bnodes over the graph G denoted  $[$ *[P* $]]_G$ *,* is the set of all mappings  $\mu$  such that:

- dom( $\mu$ ) is exactly the set of variables occurring in P,
- $\triangleright$  there exists a function  $\theta$  from bnodes of P to G such that

 $\mu(\theta(P)) \subset G$ .

- $\triangleright$  We allow now bnodes in triple patterns.
- $\triangleright$  Bnodes act as existentials scoped to the basic graph pattern.

### Definition

The evaluation of the BGP P with bnodes over the graph G denoted  $[$ *[P* $]]_G$ *,* is the set of all mappings  $\mu$  such that:

- dom( $\mu$ ) is exactly the set of variables occurring in P,
- $\triangleright$  there exists a function  $\theta$  from bnodes of P to G such that

 $\mu(\theta(P)) \subset G$ .

- $\triangleright$  We allow now bnodes in triple patterns.
- $\triangleright$  Bnodes act as existentials scoped to the basic graph pattern.

### Definition

The evaluation of the BGP P with bnodes over the graph G denoted  $[$ *[P* $]]_G$ *,* is the set of all mappings  $\mu$  such that:

- dom( $\mu$ ) is exactly the set of variables occurring in P,
- $\triangleright$  there exists a function  $\theta$  from bnodes of P to G such that

 $\mu(\theta(P)) \subseteq G$ .

- $\triangleright$  A natural extension of BGPs without bnodes.
- $\blacktriangleright$  The algebra remains the same.

# Bag/Multiset semantics

- $\blacktriangleright$  In a bag, a mapping can have cardinality greater than one.
- Every mapping  $\mu$  in a bag M is annotated with an integer  $c_M(\mu)$  that represents its cardinality  $(c_M(\mu)) = 0$  if  $\mu \notin M$ ).
- ▶ Operations between sets of mappings can be extended to bags maintaining duplicates:

∢ 何 ▶ → ヨ ▶ → ヨ ▶ │

## Bag/Multiset semantics

- $\blacktriangleright$  In a bag, a mapping can have cardinality greater than one.
- Every mapping  $\mu$  in a bag M is annotated with an integer  $c_M(\mu)$  that represents its cardinality  $(c_M(\mu)) = 0$  if  $\mu \notin M$ ).
- ▶ Operations between sets of mappings can be extended to bags maintaining duplicates:

### Definition

$$
\mu \in M = M_1 \bowtie M_2, \quad c_M(\mu) = \sum_{\mu = \mu_1 \cup \mu_2} c_{M_1}(\mu_1) \cdot c_{M_2}(\mu_2), \n\mu \in M = M_1 \cup M_2, \quad c_M(\mu) = c_{M_1}(\mu) + c_{M_2}(\mu), \n\mu \in M = M_1 \setminus M_2, \quad c_M(\mu) = c_{M_1}(\mu).
$$

M. Arenas, C. Gutierrez, J. Pérez – [SPARQL Formalization](#page-0-0) 33 / 34

メスラメスラメー

## Bag/Multiset semantics

- $\blacktriangleright$  In a bag, a mapping can have cardinality greater than one.
- Every mapping  $\mu$  in a bag M is annotated with an integer  $c_M(\mu)$  that represents its cardinality  $(c_M(\mu)) = 0$  if  $\mu \notin M$ ).
- ▶ Operations between sets of mappings can be extended to bags maintaining duplicates:

### Definition

$$
\mu \in M = M_1 \bowtie M_2, \quad c_M(\mu) = \sum_{\mu = \mu_1 \cup \mu_2} c_{M_1}(\mu_1) \cdot c_{M_2}(\mu_2), \n\mu \in M = M_1 \cup M_2, \quad c_M(\mu) = c_{M_1}(\mu) + c_{M_2}(\mu), \n\mu \in M = M_1 \setminus M_2, \quad c_M(\mu) = c_{M_1}(\mu).
$$

 $\triangleright$  Intuition: we simply do not discard duplicates.

イロメ イ母メ イヨメ イヨメー

- ► R. Cyganiak, A Relational Algebra for SPARQL. Tech Report HP Laboratories, HPL-2005-170.
- ► E. Prud'hommeaux, A. Seaborne, SPARQL Query Language for RDF. W3C Working Draft, 2007.
- ▶ J. Pérez, M. Arenas, C. Gutierrez, Semantics and Complexity of SPARQL. In Int. Semantic Web Conference 2006.
- ► J. Pérez, M. Arenas, C. Gutierrez, Semantics of SPARQL. Tech Report Universidad de Chile 2006, TR/DCC-2006-17.